Басістий В.О. Андрухов В.М. Швидкий Д. В.

# *Організація процесу експлуатації будівель та систематизація результатів моніторингу з використання інформаційних технологій на базі розробок AUTODESK*

Вінницький національний технічний університет

#### **Анотація**

*Анотація. Опрацьовано наявний досвід можливостей програмних комплексів системи AUTODESK, проаналізовано можливості додатків та компонентів програми для роботи у веб-браузерах, розглянуто можливості хмарного сховища AUTODESK*.

**Ключові слова:** *ВІМ-технології, AUTODESK DRIVE, AUTODESK Viewer, AUTODESK ВІМ 360, моніторинг.*

### ВСТУП

З появою хмарних сховищ, такого плану як Google Drive, Drop Box, AUTODESK DRIVE, AUTODESK Viewer, AUTODESK ВІМ 360 та інші, час необхідний для передачі будь-якої документації, помітно скоротився. При цьому дана можливість позбавила користувачів необхідності зберігання великих об'ємів інформації, які накопичувалися на пристроях та дисках пам'яті, значної кількості копій та по великому рахунку зайвої інформації.

А що може статися, якщо, документація: проектна, кошторисна, технічна із супроводу усіх аспектів визначних для будівлі, буде зберігатися у хмарному сховищі та буде доступна для усіх зацікавлених сторін в будь-який момент? По перше, це зекономить час для передачі даних та її формування, пошуку інформації по тому чи іншому аспекті об'єкту та формування в необхідному форматі, майже виключить використання паперових носіїв інформації та майже виключить необхідність приміщень для архівних сховищ.

Експлуатація будівель і все пов'язане із цим етапом в житті об'єкту може бути організовано на інших принципах, а саме в збереженні та доступності більш повної та цілостної інформаційної картинки за рахунок того, що результати моніторингу, збору та збереженні інформації буде цифровізовано. А те що AUTODESK надає можливість безкоштовного доступу до хмарного сховища може являється свого роду перевагою на перших порах, проте комерційні варіанти програмного забезпечення забезпечені значно вищими функціональними можливостями.

## **Що представляє собою хмарне сховище AUTODESK**

Будівельна галузь в наш час, вік цифровізації, є динамічною, тому що це обумовлено вимогами сьогодення. З'являються нові рішення для проектування та будівництва, а проекти стають дедалі складнішими і вимагають залучення більшої кількості фахівців з усіх куточків країни. І тому, використання хмар, з метою комунікації стають дуже актуальним та зручним не лише окремих учасників, а й цілих колективів.

Компанія Autodesk, враховуючи доступні можливості хмар, скомпонувала основні програми в комплекс AUTODESK ВІМ 360, що використовувалися, видалила все зайве, додала нове і в результаті отримала хмарні сервіси BIM, які дозволяють реалізацію більшість різнопланових аспектів, а також можливість тривалого зберігання проектів та усієї необхідної інформації.

Autodesk, а саме його набір хмарних сервісів, що використовуються на стадіях проектування та будівництва, доступ до яких здійснюється як з настільних, так і з мобільних пристроїв, дозволяє об'єднати всіх учасників будівельного процесу, та після введення в експлуатацію стати інструментом для збору та накопичення інформації.

Хмарні рішення Autodesk дозволяють організувати спільну роботу, вести менеджмент, керувати проектами, засобами та будівельним виробництвом, планувати будівельний процес, виносити моделі на будівельний майданчик та проводити аналіз, а на кінцевому етапі – спрогнозувати плани з експлуатації та призначити відповідальних за забезпечення технічної підтримки об'єкта.

Хмарний сервіс надає досить широкий спектр можливостей, як для проектувальників і будівельників так і для фахівців які в подальшому будуть виконувати моніторинг та координацію під час експлуатації. BIM менеджеру або інженеру цей інструмент дозволяє скоротити час для збору або внесення інформації по об'єкту не виходячи з робочого місця. Також пошук даних в інформаційній моделі та конвертування в потрібний формат досить зручні та не потребують значних затрат часу.

Будівельнику, хмарне сховище, це в першу чергу 3D модель та креслення на майданчику, які він здатен відкрити і переглянути на планшеті. Для геодезистів, є можливість позиціонування їх місцезнаходження в 3Dмоделі, інструмент дозволяє виносити модель на натуру, бачити, який саме елемент повинен розташовуватися в даній точці зйомки, та проводити аналіз на відхилення від проектних даних зведених елементів. Всі можливості заявлені розробниками програмного продукту, є у відкритому доступі.

## **AUTODESK VIEWER як інструмент для перегляду BIM-моделей та збору інформації**

Autodesk Viewer являє собою онлайн-інструмент який дозволяє переглядати, обертати та масштабувати 3D-моделі, включаючи BIM моделі. Це дуже важливо не тільки для проектувальників, інженерів, архітекторів, а і для фахівців, які будуть працювати після введення в експлуатацію. Так як для фіксування дефектів або деформацій не потрібно буде робити зарисовки або писати записки, достатньо усе помітити на моделі.

Основними сервісними можливостями Autodesk Viewer є наступні:

- Перегляд 3D-моделей: Можливість переглядати деталізовані 3D-моделі будівель та інших об'єктів (Рис.1). Плюси в тому що можна зменшувати чи збільшувати масштаби, обертати, розглядати будь які деталі та моменти, які являються цікавими або необхідними, а деталізація дозволяє зрозуміти як все реалізовано. Для фахівця який буде виконувати огляд або обстеження, буде досить зручно знайти потрібне йому в моделі та при потребі помітити чи доповнити інформаційною заміткою.

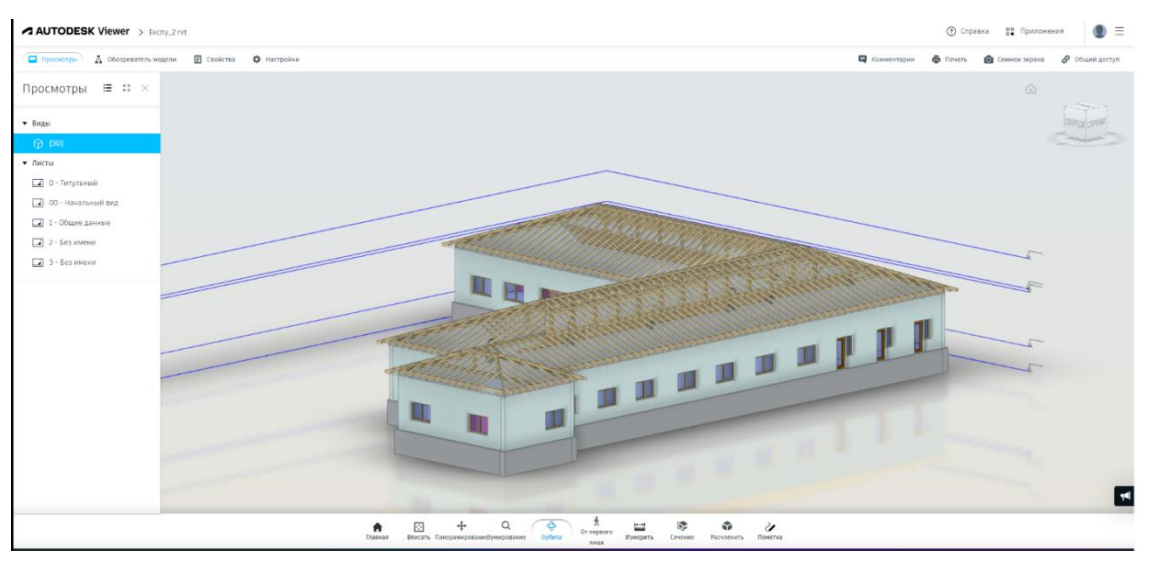

Рисунок 1. Модель в Autodesk Viewer

- Здатність масштабувати та обертати моделі для отримання кращого розуміння їх структури та вирішення реалізації в деталях (Рис.2).

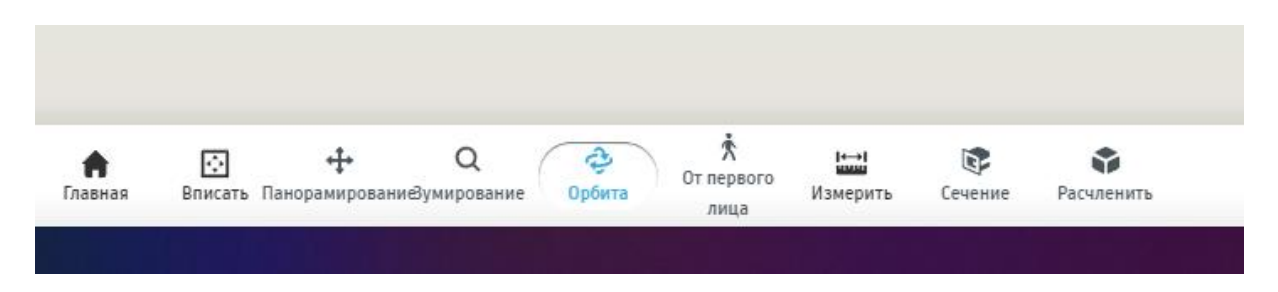

Рисунок 2. Панель інструментів та компонентів програми.

Можливість додавати анотації та коментарі до конкретних частин моделі для комунікації з іншими членами команди (Рис.3). При виявлені, особою яка проводить огляд дефекту, окрім зображення місця, є можливість занотувати характеристику ситуації, в якій описати в усіх деталях, а також прикріпити фотознімок.

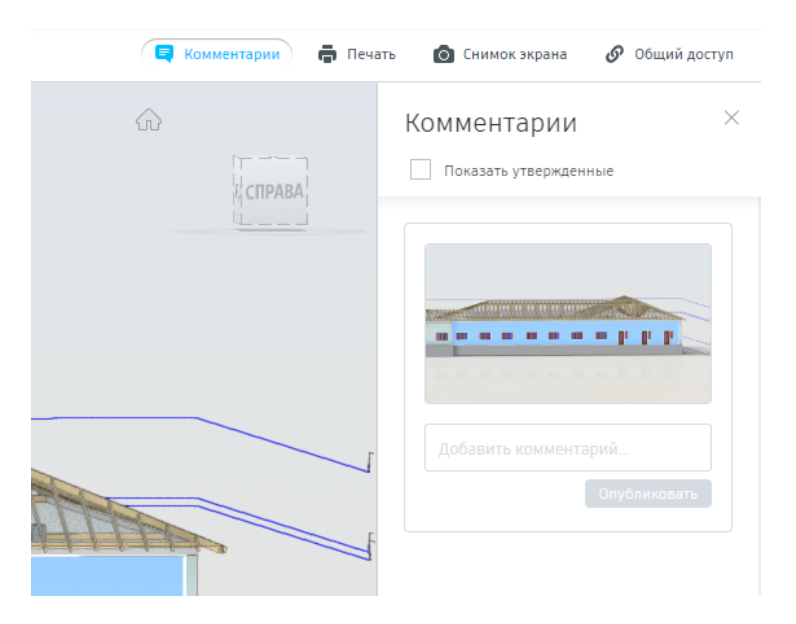

Рисунок 3. Панель інструментів для коментарів та анотації.

- Підтримка BIM: Інтеграція з BIM-проектами для зручного аналізу та спільної роботи (Рис.4).

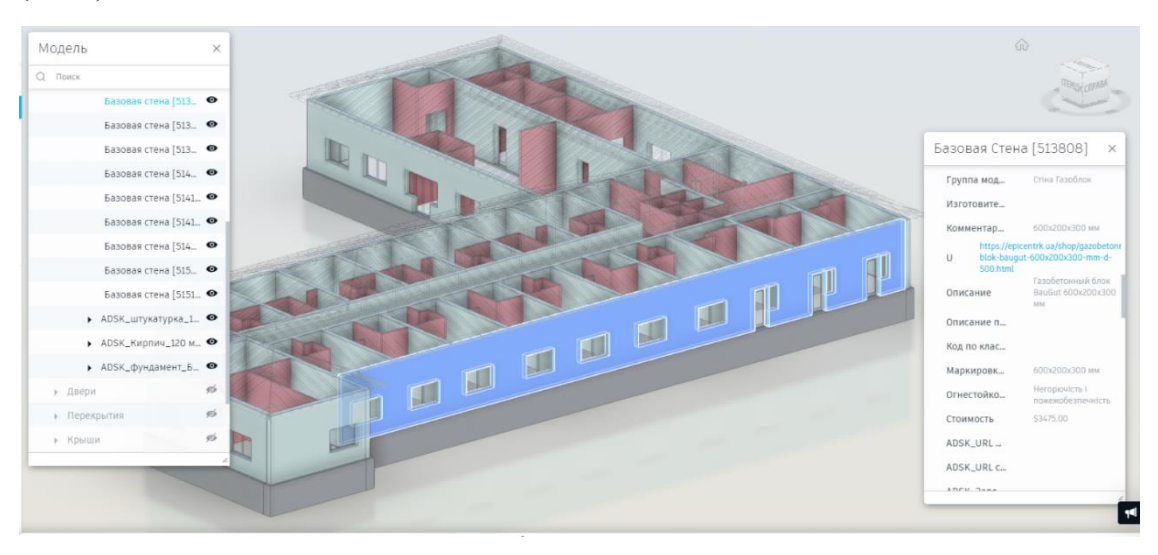

Рисунок 4. Панель інструментів для роботи з базою даних.

- Можливість використовувати Autodesk Viewer безпосередньо у будь-якому веб-браузері, що робить його зручним для роботи з різних пристроїв (Рис.5).

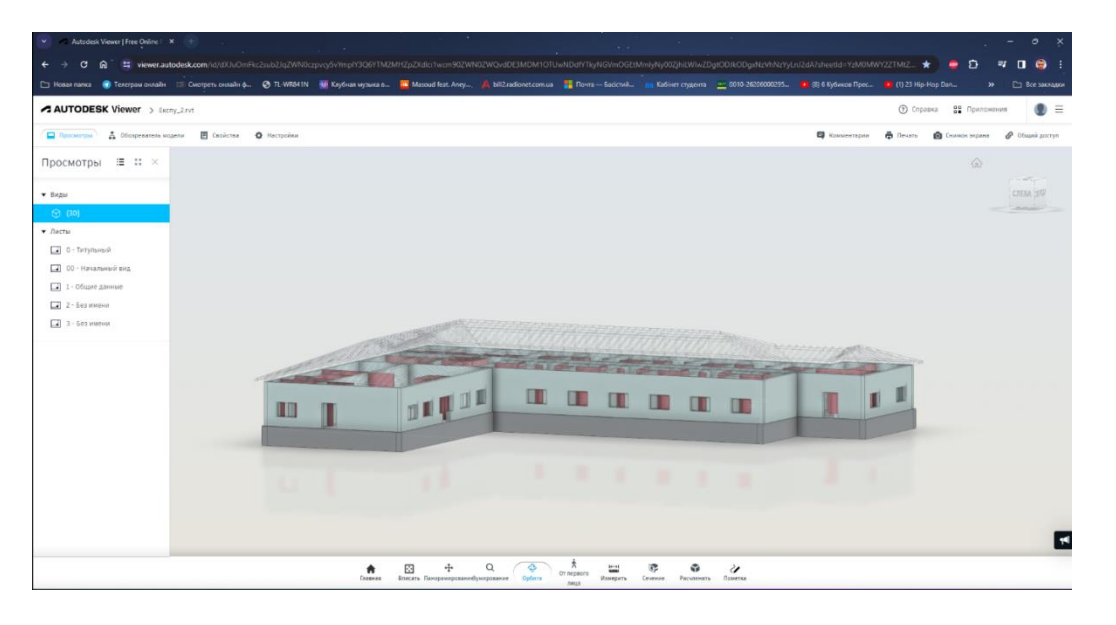

Рисунок 5. Сторінка Google Chrome із Autodesk Viewer.

Із реалізованим функціоналом можливість планування, реалізації моніторингу та внесення інформації по будівлі не буде складністю, а можливо стане необхідністю для створення нових фахівців у справі експлуатації.

Інформація яку можливо ввести це: терміни служби, параметри елементів, вартість, матеріали, характеристики, посилання тощо (Рис.5). Наявність та доступність усієї інформації про матеріали та конструкції можливо використати для формування специфікацій, планів та іншого.

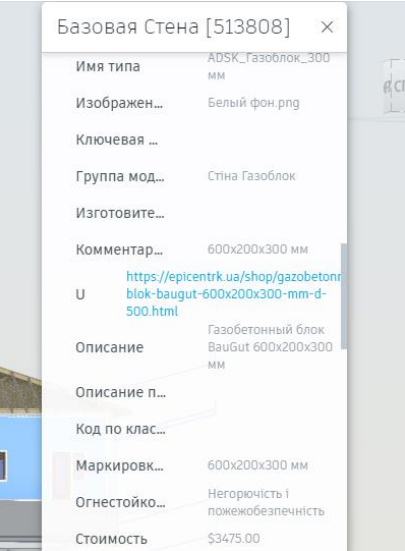

Рисунок 6. Властивості конструктивних елементів..

Не зважаючи на обмеження в Autodesk Viewer, дану платформу зручно використовувати для збереження даних, зручного перегляду, збору інформації під час авторського нагляду або обстежені. В ній можуть працювати не обмежена кількість фахівців від проектантів до звичайного працівника, який фарбує стіни.

Під час виявлення дефектів, особа яка виконує моніторинг, має можливість простого фіксування, а самк: може вести дані в браузері із фото фіксацією, або лише з описовою частиною. Фахівці які будуть займатися обслуговуванням, в свою чергу, можуть фіксувати усю виконану роботу, а при потребі вносити дані що саме було замінено та які матеріали були використані у даному випадку.

Проте для збору інформації цього не достатньо, потрібен працівник або ВІМ-менеджер який усю інформацію буде заносити в саму модель на правах адміністратора, та корегувати самі креслення при потребі з наповненням супутніх даних. В такому випадку одні працівники будуть вносити замітки, фіксувати дефекти та роботи із їх усунення, а інші займатися збором даних та вносити усе в базу даних.

Завдяки такій схемі можливо реалізувати систему моніторингу, яка буде працювати не залежно та не потребуватиме надмірних зусиль або великих затрат. Фахівцю який буде вносити замітки не потрібно дороговартісного комп'ютера або купувати ліцензію на AUTODESK достатньо з телефону зайти у браузер та перейти за посиланням.

## **ВИСНОВКИ:**

Маючи уже готовий продукт та різного роду напрацьований досвід в напрямку експлуатації, потрібен рішучий крок для втілення наявних інновацій в даній роботі. Найбільш доступним представляється, це використання хмарного сховища такого плану як AUTODESK Viewer, в якості записника, в якому можна залишити свої нотатки або навіть прикріпити фото. Що дасть змогу відкрити нові можливості, фіксування на детальному 3D зображені усіх проблем та проведених ремонтних робіт, якого плану вони не були б. А при включені функціоналу із формування і автооновленням інформації по об'єкту, розрахунок, специфікації, дані для кошторису та таке інше, наддасть змогу для проведення планово-попереджувальних ремонтів із розрахунком на майбутнє.

Календарний графік в загальному доступі, навіть на смартфоні, перелік матеріалів та необхідних робіт, місце для проведення робіт та таке інше. Цифровізація інформації для зручного використання, не потрібні гори паперу та ватмани креслення, достатньо мати телефон або планшет. Звичайно, як у кожній програмі є свої приорітетні напрямки для чого вона розроблялась та планувалась, можливо хмарне сховище більш зорієнтоване під проектування, але ніхто не пробував його використовувати під час експлуатації. Не потрібно забувати, що з кожним днем технології розвиваються і удосконалюються, тому те, що на сьогодні з'являється лише в уяві, через декілька років може використовувати на рівні звичайного варіанту.

#### СПИСОК ЛІТЕРАТУРНИХ ДЖЕРЕЛ

1. Андрухов В. М. Основні засади ВІМ проектування при розробці конструктивних рішень в Autodesk Revit [Текст] / В. М. Андрухов, В. В. Матвійчук // Сучасні технології, матеріали і конструкції в будівництві. – 2020. – № 1. – С. 18-26..

- 2. https://viewer.autodesk.com/
- 3. https://elecran.com.ua/sapr/architecture/autodesk-bim-360

*Басістий Віталій Олександрович*, аспірант, Вінницький національний технічний університет, факультет будівництва, цивільної та екологічної інженерії, Е-mail: [vital.bass1@gmail.com.](mailto:vital.bass1@gmail.com)

*Андрухов Валерій Михайлович*, к.т.н., доцент кафедри БМГА, член-кореспондент академії будівництва України, очолює роботу СПКБ «ВІННИЦЯ-ХХІ».

*Швидкий Дмитро Васильович*, аспірант, Вінницький національний технічний університет, факультет будівництва, цивільної та екологічної

## *Organization of the building operation process and systematization of monitoring results using information technologies based on AUTODESK developments*

#### **Abstract**

*The existing experience of the capabilities of AUTODESK system software complexes was developed, the capabilities of applications and components of the program for work in web browsers were analyzed, and the capabilities of the AUTODESK cloud storage were considered.*

**Key words:** *ВIM technologies, AUTODESK DRIVE, AUTODESK Viewer, AUTODESK ВIM 360, monitoring..*

*Bassist Vitaliy Oleksandrovych*, graduate student, Vinnytsia National Technical University, Faculty of Construction, Civil and Environmental Engineering, E-mail: vital.bass1@gmail.com.

*Andrukhov Valeriy Mykhailovych*, Ph.D., Associate Professor of the Department of BMGA, Corresponding Member of the Academy of Construction of Ukraine, heads the work of SPKB "VINNITSA-XXI".

*Shvidky Dmytro Vasyliovych,* graduate student, Vinnytsia National Technical University, Faculty of Construction, Civil and Environmental Engineering